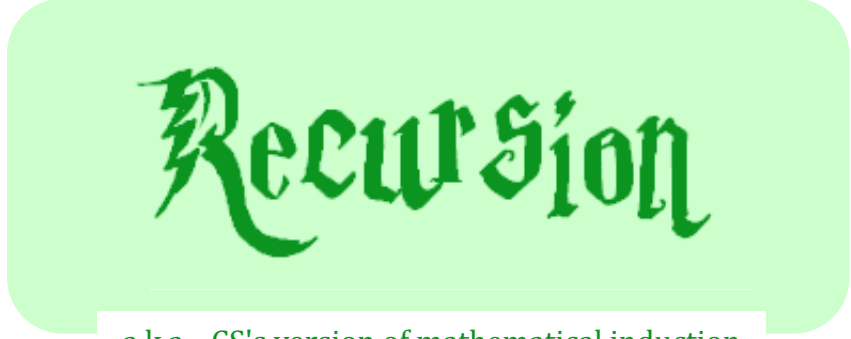

#### a.k.a., CS's version of mathematical induction

#### *As close as CS gets to magic*

## Let recursion draw you in....

- Recursion occurs when a thing is defined in terms of itself
- Identify the "recursive structure" in these pictures by describing them

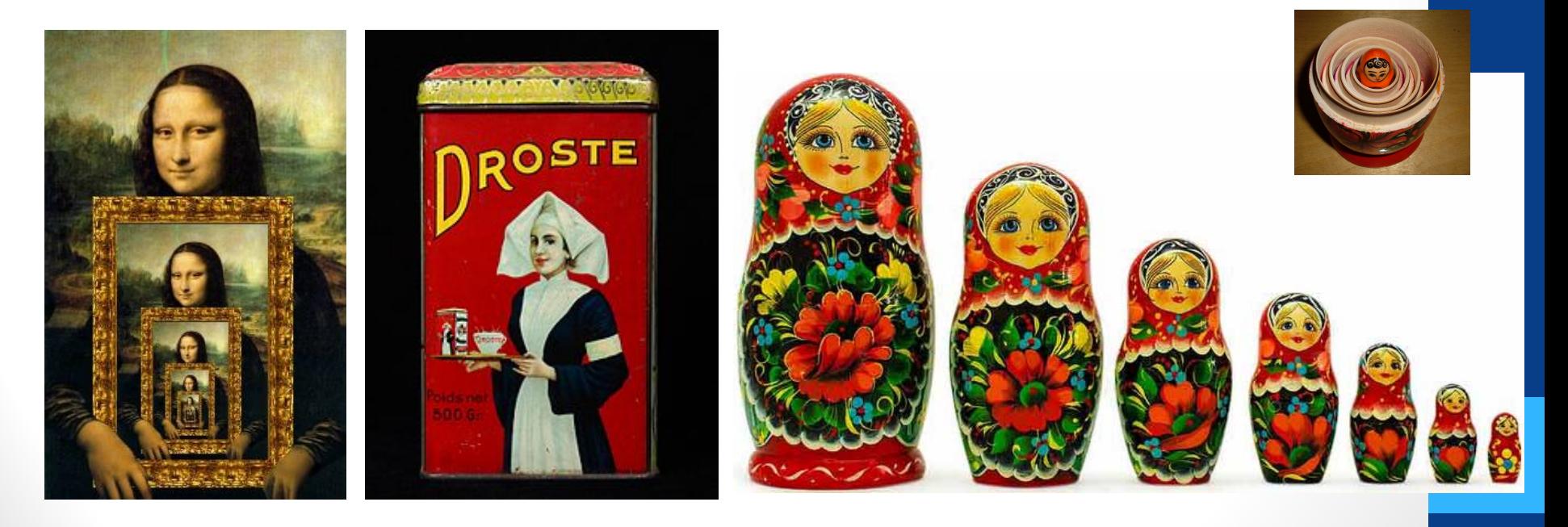

# Recursion: Strategy for solving problems in CS!

- General idea: Solve problems by describing it in terms of a smaller version of itself
- Applications:

Fractals, advanced data structures, file systems

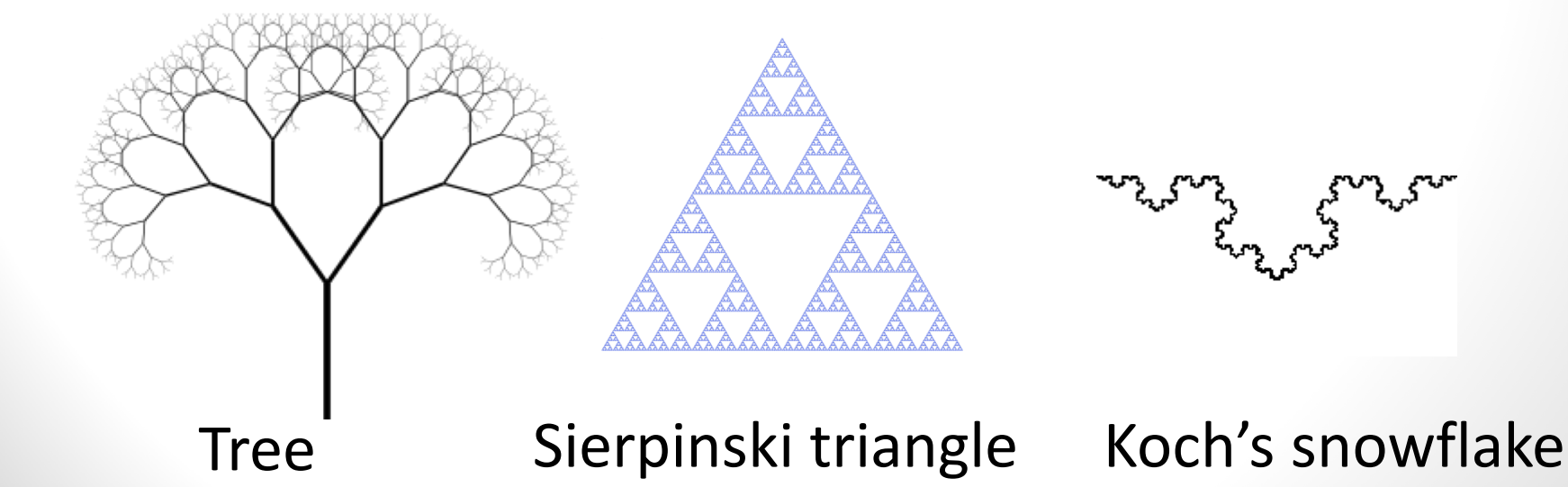

# Recursive algorithms: an everyday example

**To wash the dishes in the sink**

If there are no more dishes:

you are done!

else:

Wash the dish on top of the stack

Wash the *remaining* dishes in the sink

## Function *design*

#### Thinking sequentially

# factorial  $5! = 120$  $5! = 5 * 4 * 3 * 2 * 1$  $N! = N * (N-1) * (N-2) * ... * 3 * 2 * 1$

#### Thinking recursively

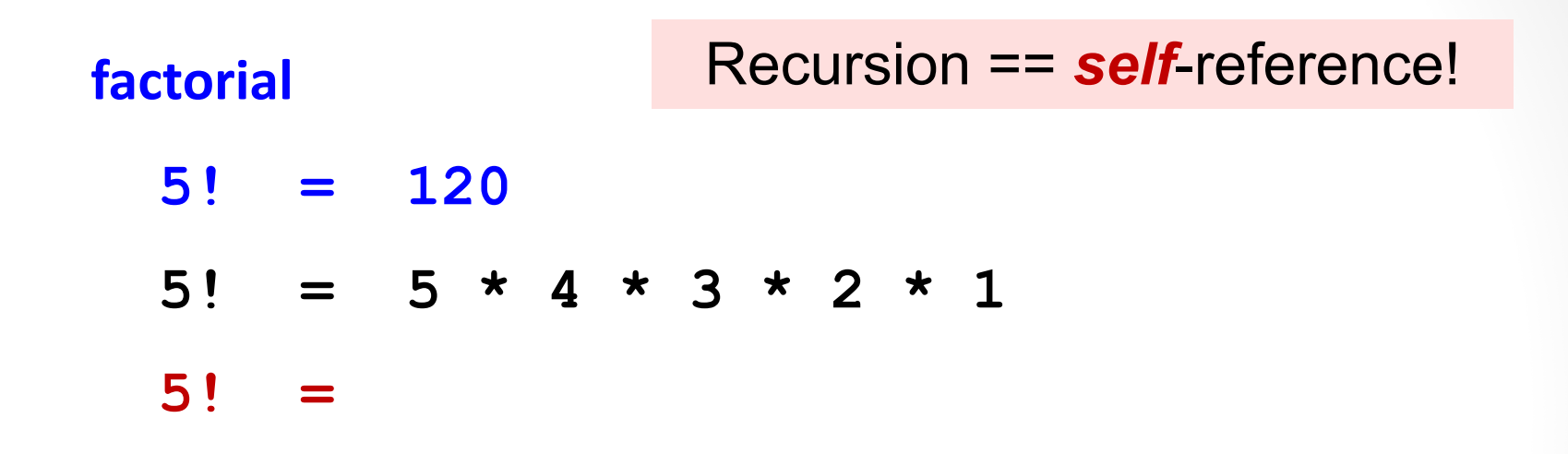

#### Thinking *recursively*

**factorial**

#### Recursion == *self*-reference!

 $N!$  =  $N * (N-1) * (N-2) * ... * 3 * 2 * 1$ 

**Which of the following is a recursive definition of N!?**

- **A. N! = N\* (N-1)! , for N >0, N! = 1 for N=0**
- **B. N! = N\* (N-1)! , for N >=0**
- **C. N! = N!**
- **D. N! = (N+1)! \*N**
- **E. None of the above**

#### Thinking *recursively*

 $N! = N * (N-1) * (N-2) * ... * 3 * 2 * 1$ 

#### **Strategy to implement functions recursively:**

- Step 1: Implement the stopping condition (usually solution to smallest inputs)
- Step 2: To solve for a general input
	- Step 2a: Assume your function works for all smaller inputs
	- Step 2b: Recurse: Use (2a) to solve for any general input.

This involves recursive calling the function on arguments that are "closer" to the base cases

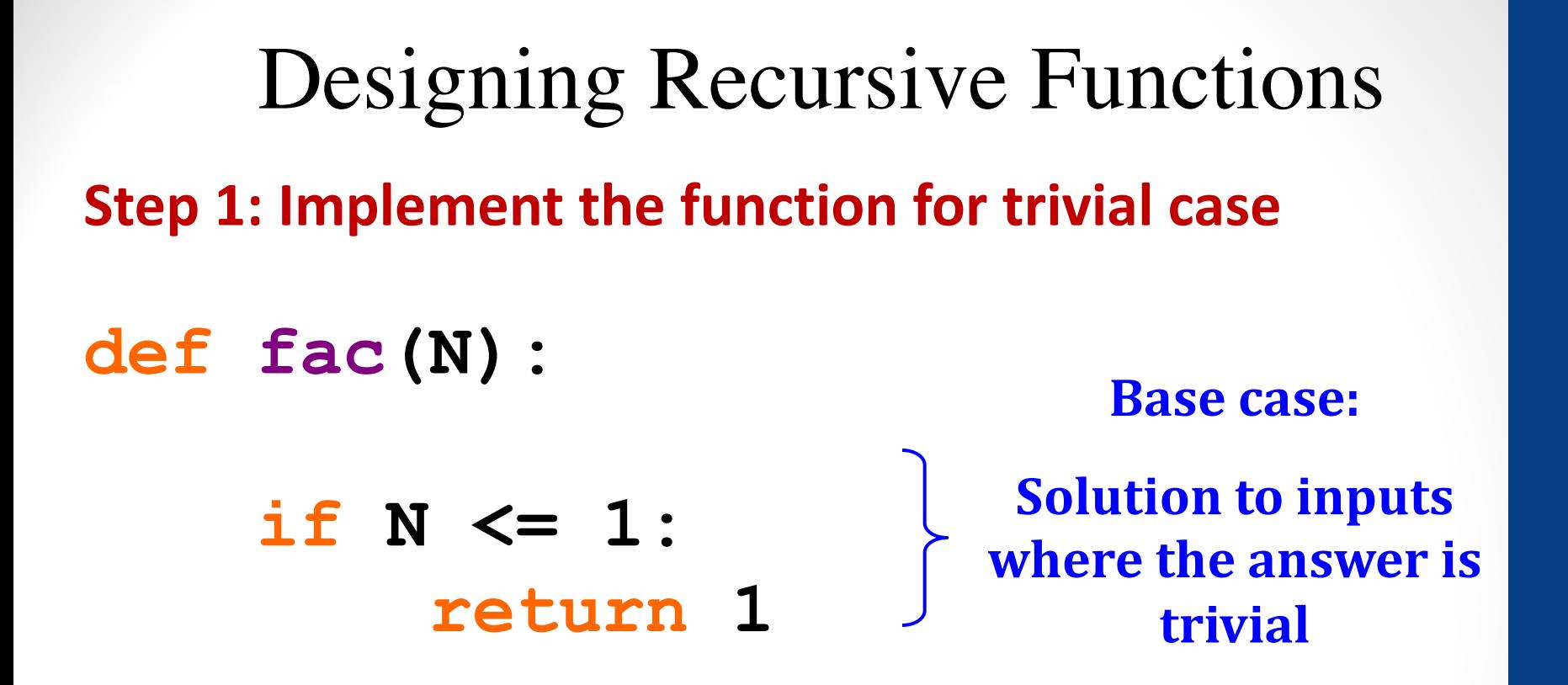

**def fac(N):** Designing Recursive Functions **Step 2a) Assume your function works for all smaller inputs!**

> **if N <= 1: return 1 Base case**

**else: # solve for any N rest = fac(N-1)** 

Designing Recursive Functions

**def fac(N): Step 2b) Recurse: Use that solution to solve your original problem** 

> **if N <= 1: return 1 Base case**

```
else:
    rest = fac(N-1)
    return rest * N
                          Recursive	
                             case
```
*Human:* Base case and 1 step *Computer:* Everything else

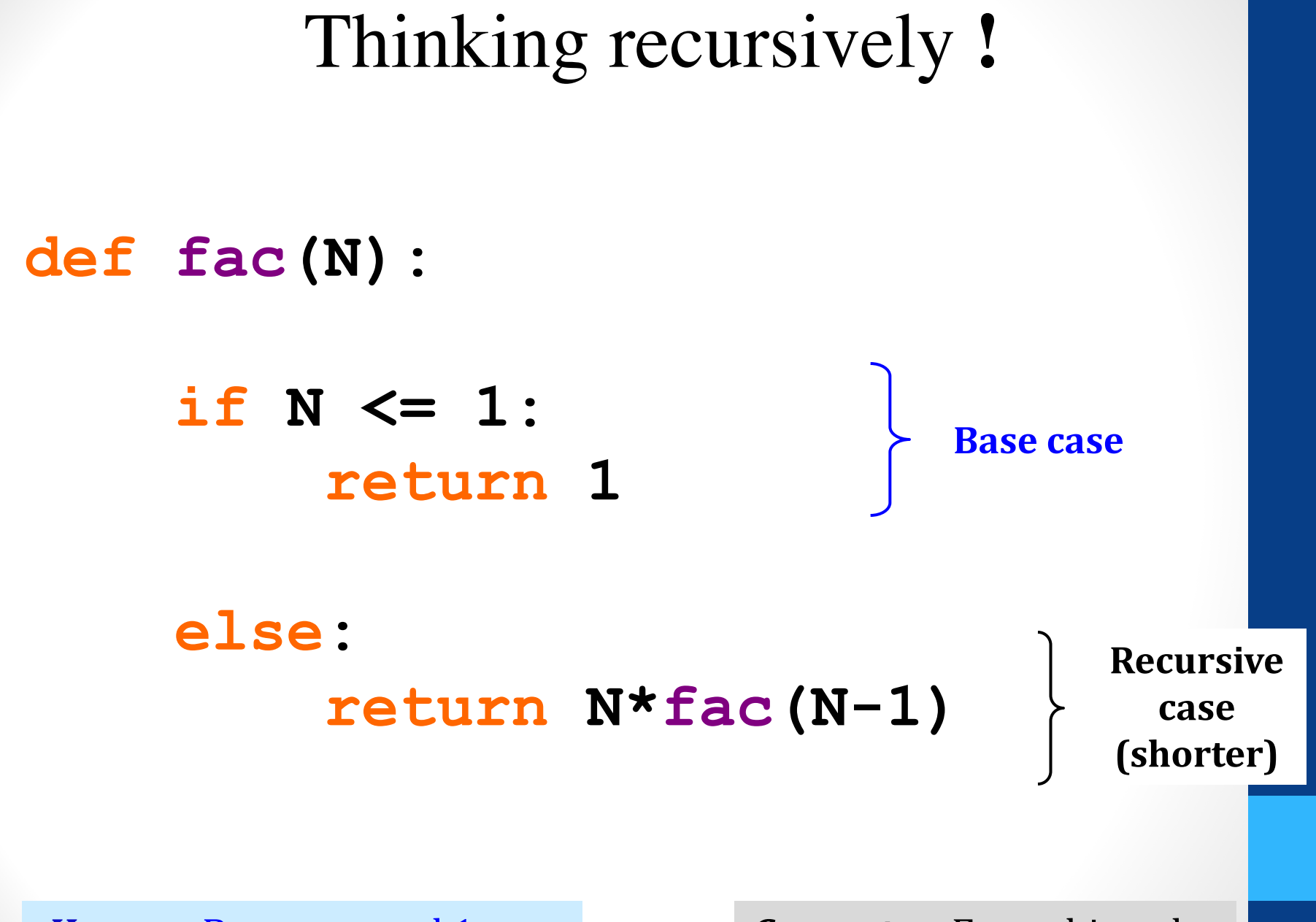

*Human:* Base case and 1 step *Computer:* Everything else

#### Warning: this is legal!

def fac(N): return  $N * fac(N-1)$ 

#### *legal* **!=** *recommended*

#### **def fac(N): return N \* fac(N-1)**

No **base case** -- the calls to **fac** will never stop!

Make sure you have a **base case**, *then* worry about the recursion...

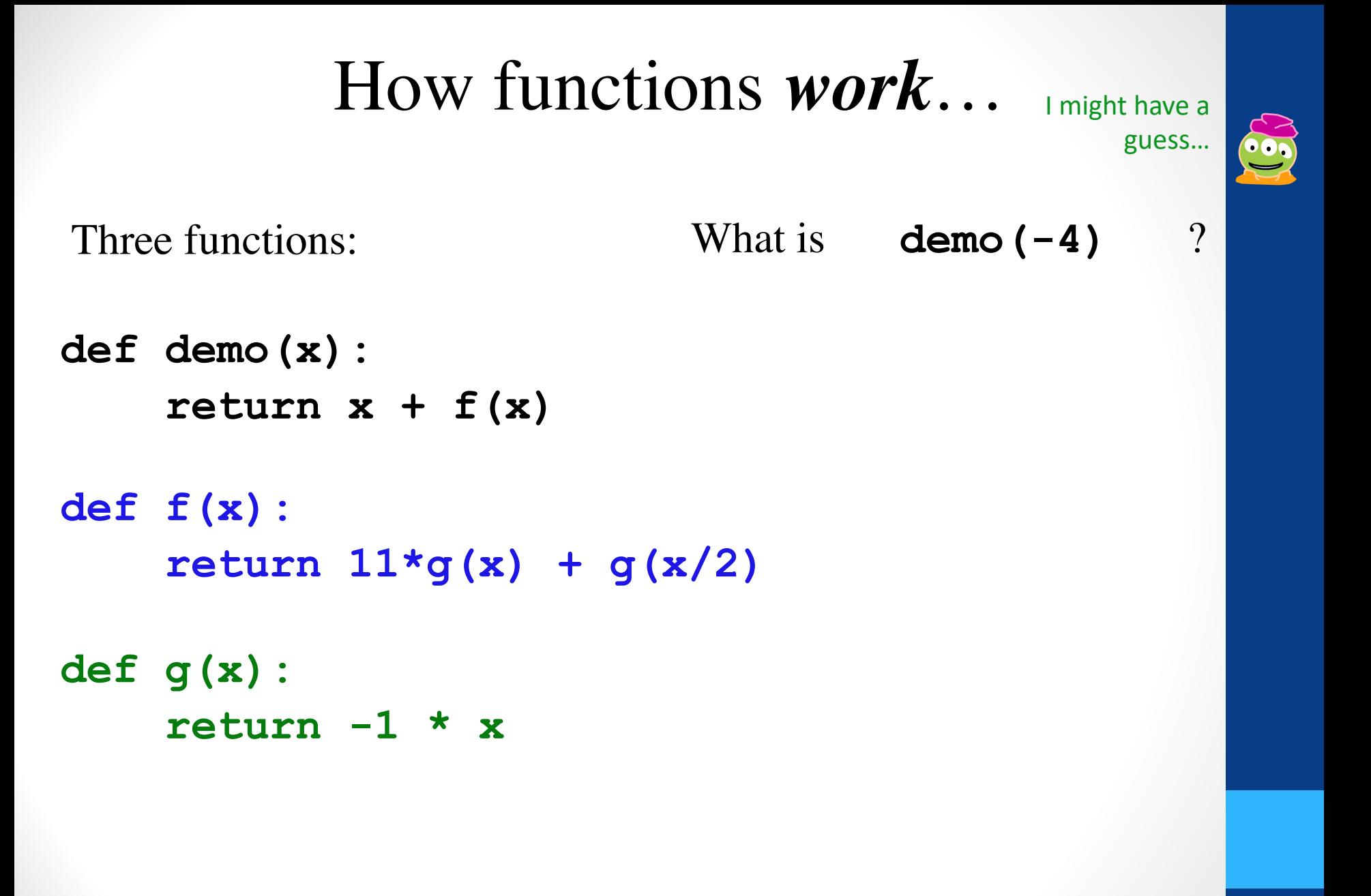

**demo**

 $x = -4$ 

**return -4 + f(-4)**

```
def f(x):
    return 11*g(x) + g(x/2) 
def demo(x):
    return x + f(x)def g(x):
    return -1 * x
```

```
>>> demo(-4) ?
```
- **def f(x): return 11\*g(x)+g(x/2) def demo(x):** return  $x + f(x)$
- **def g(x):** return  $-1$  \*  $x$

$$
\begin{array}{|cccc}\n\text{demo} & \text{x} &= -4 \\
\text{x} &= -4 & \text{return } -4 + \boxed{f(-4)} \\
\hline\n\text{f} & \text{x} &= -4 \\
\text{return } 11 \times g(x) + g(x/2)\n\end{array}
$$

**>>> demo(-4)** ?

- **def demo(x): return x + f(x) def f(x):**
	- **return 11\*g(x)+g(x/2)**
- **def g(x): return -1 \* x**

**demo**  $x = -4$ return  $-4 + f(-4)$ **f**  $x = -4$ **return 11\*g(x) + g(x/2)** These are different **x'**s !

**>>> demo(-4)** ?

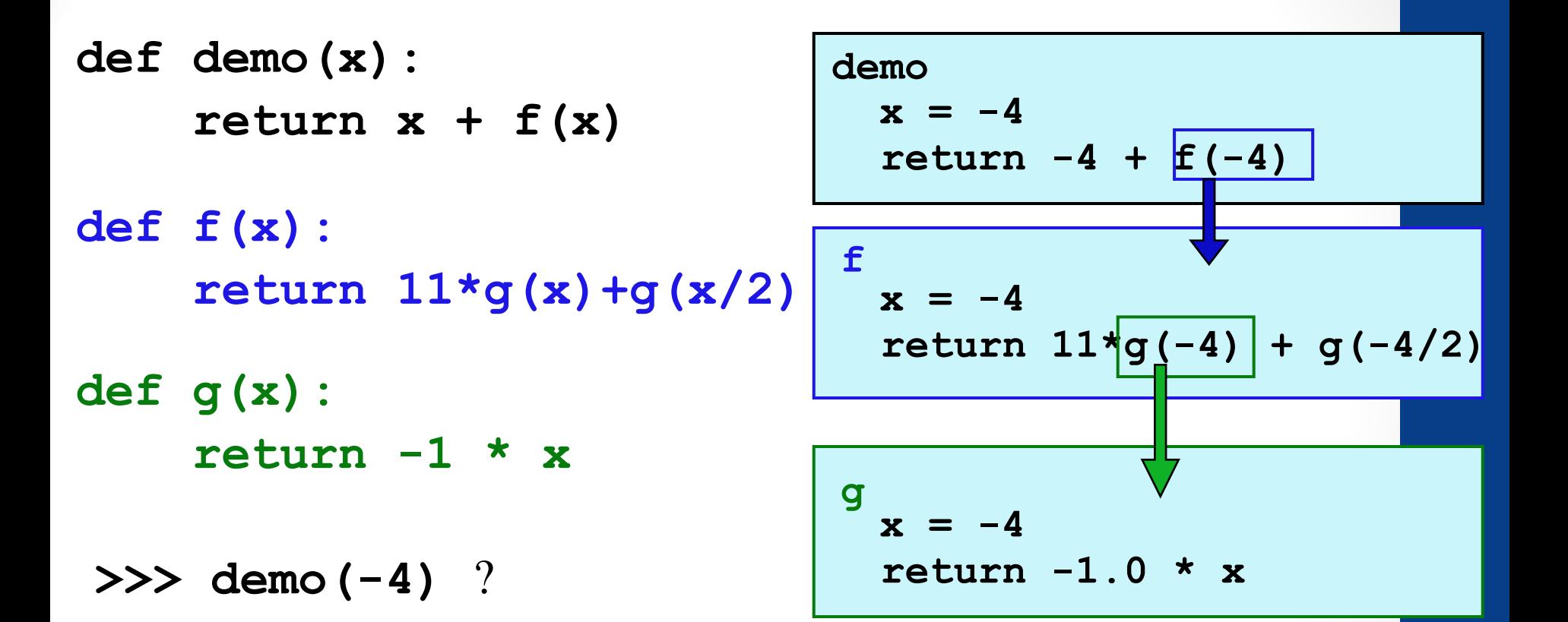

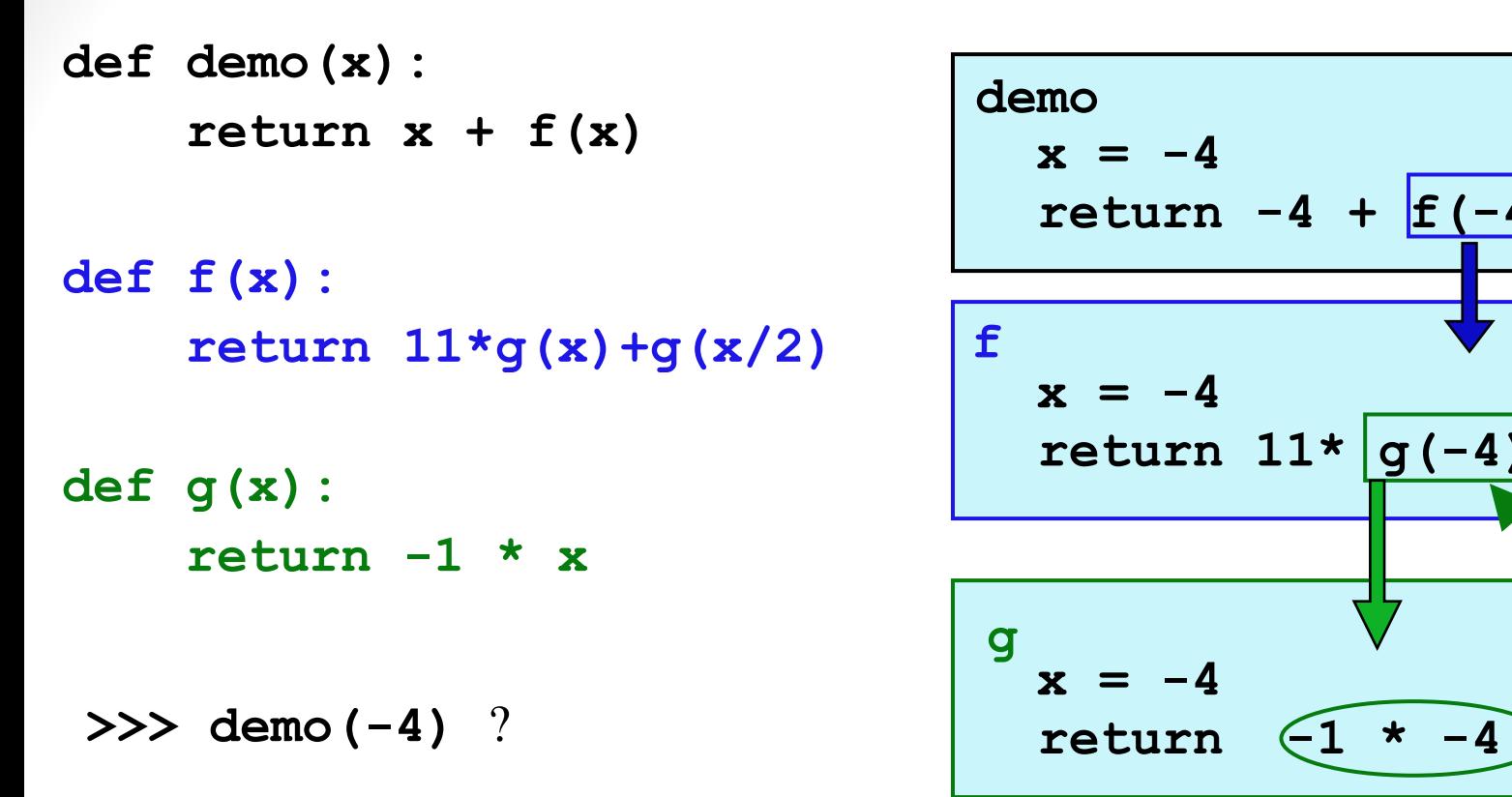

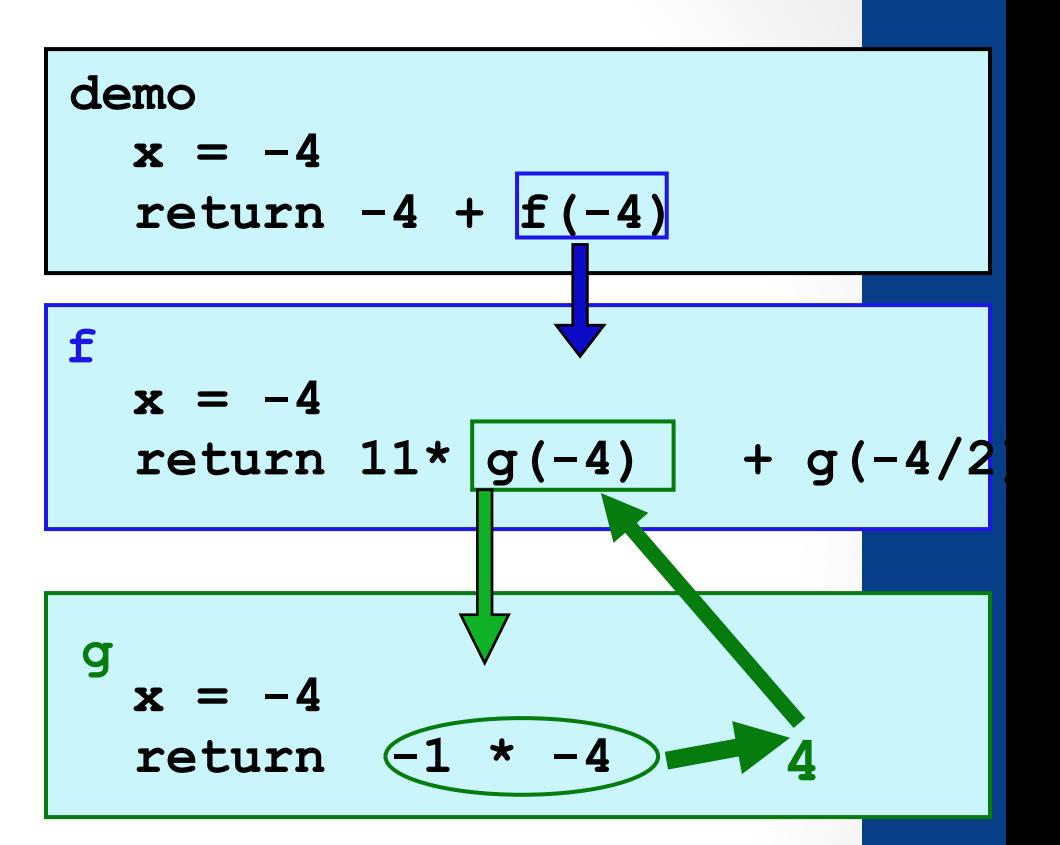

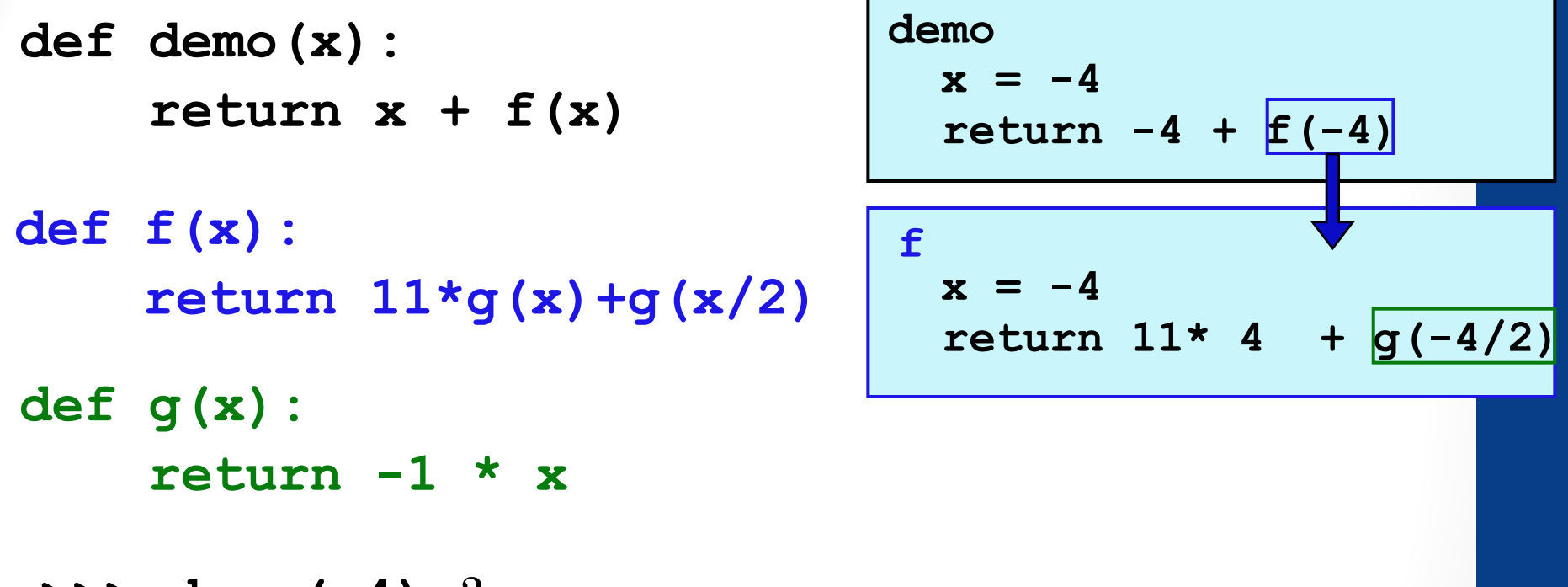

**>>> demo(-4)** ?

**What happens next in program memory?**

**A. f() returns, its local variables are removed from memory**

**B. g() is called, new local variable (x) is created in memory** 

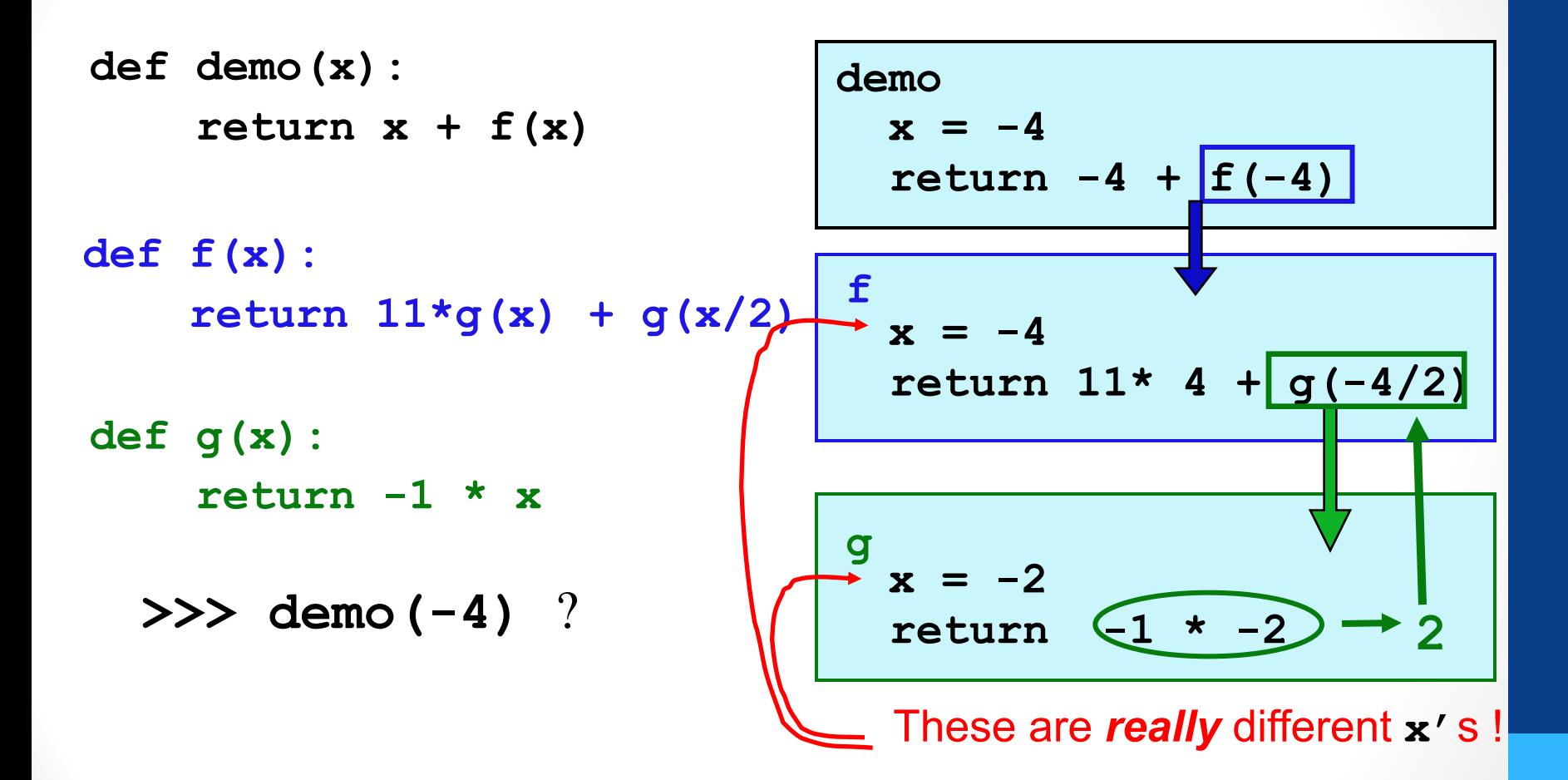

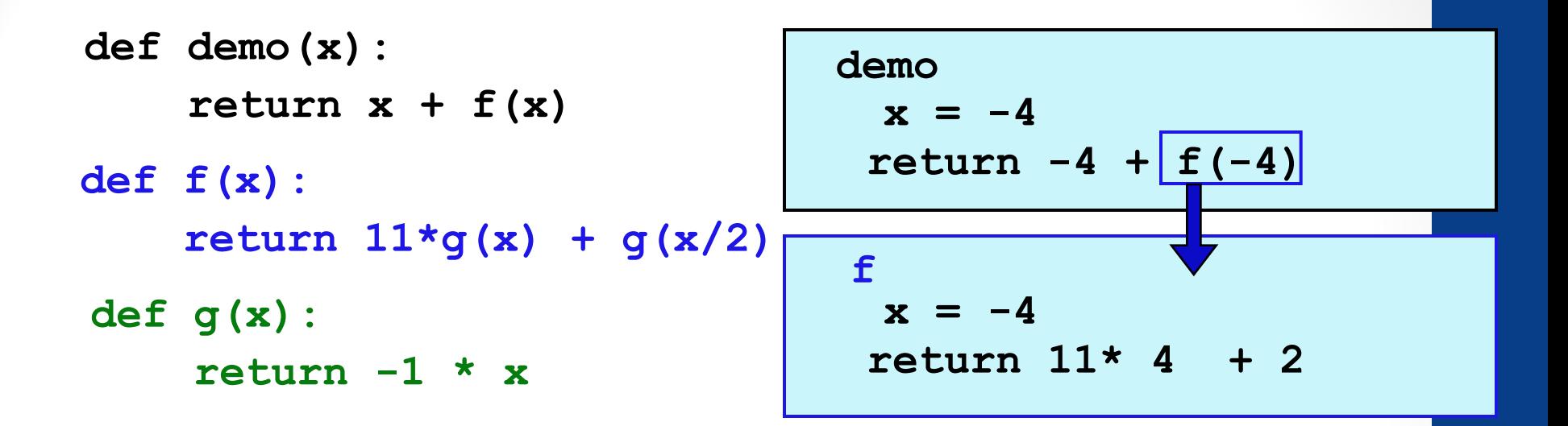

**>>> demo(-4)** ?

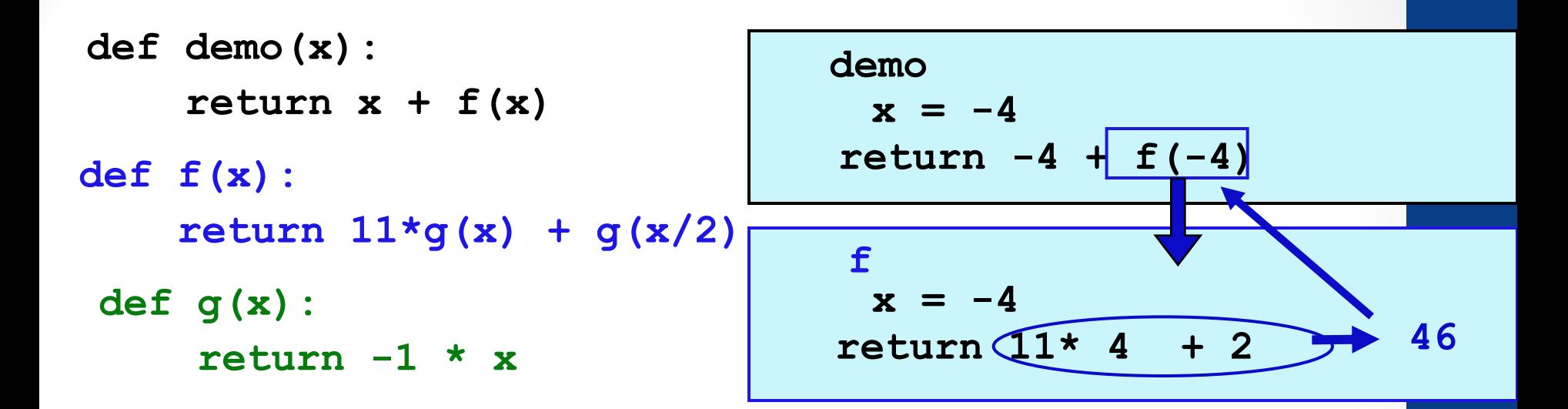

**>>> demo(-4)** ?

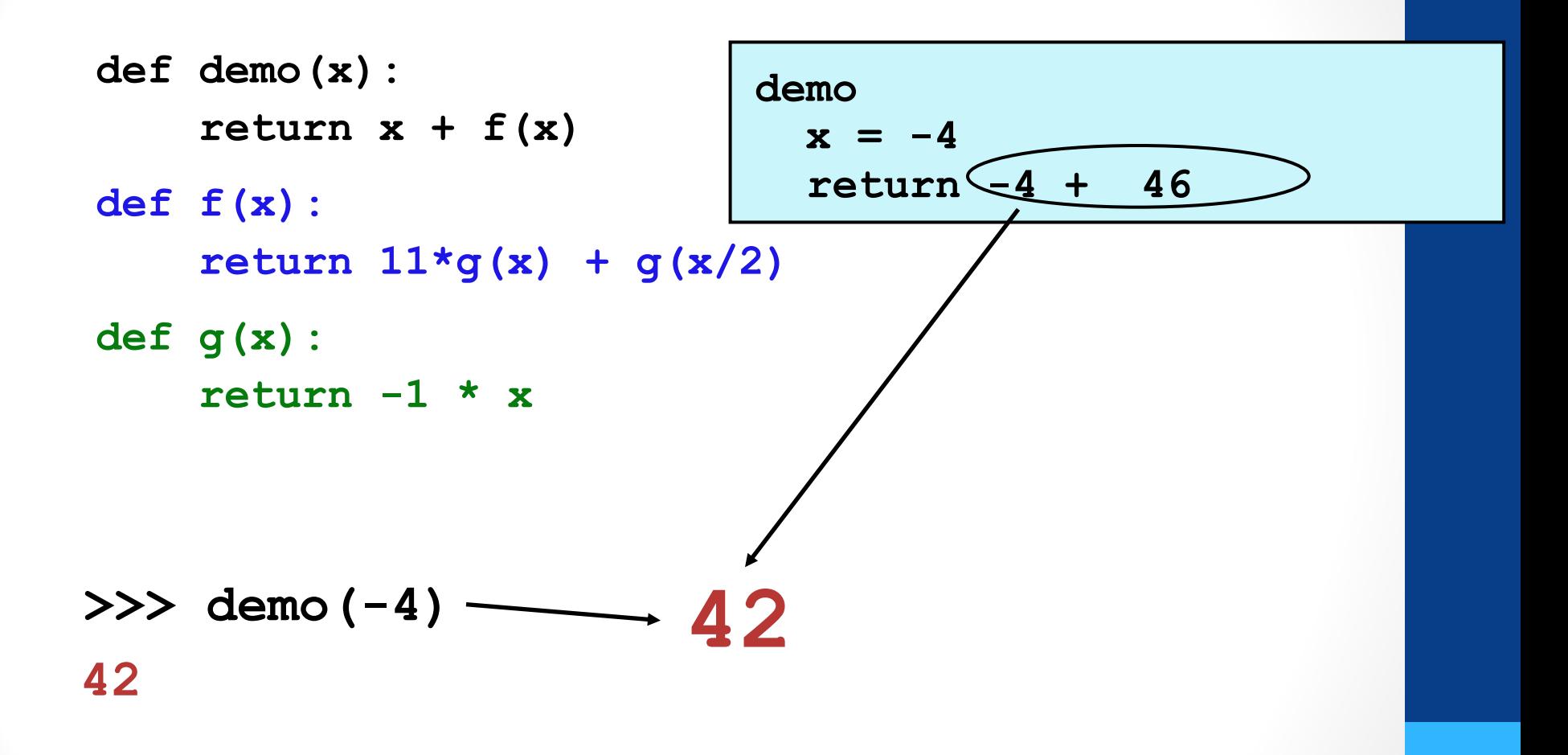

## Function *stack*ing

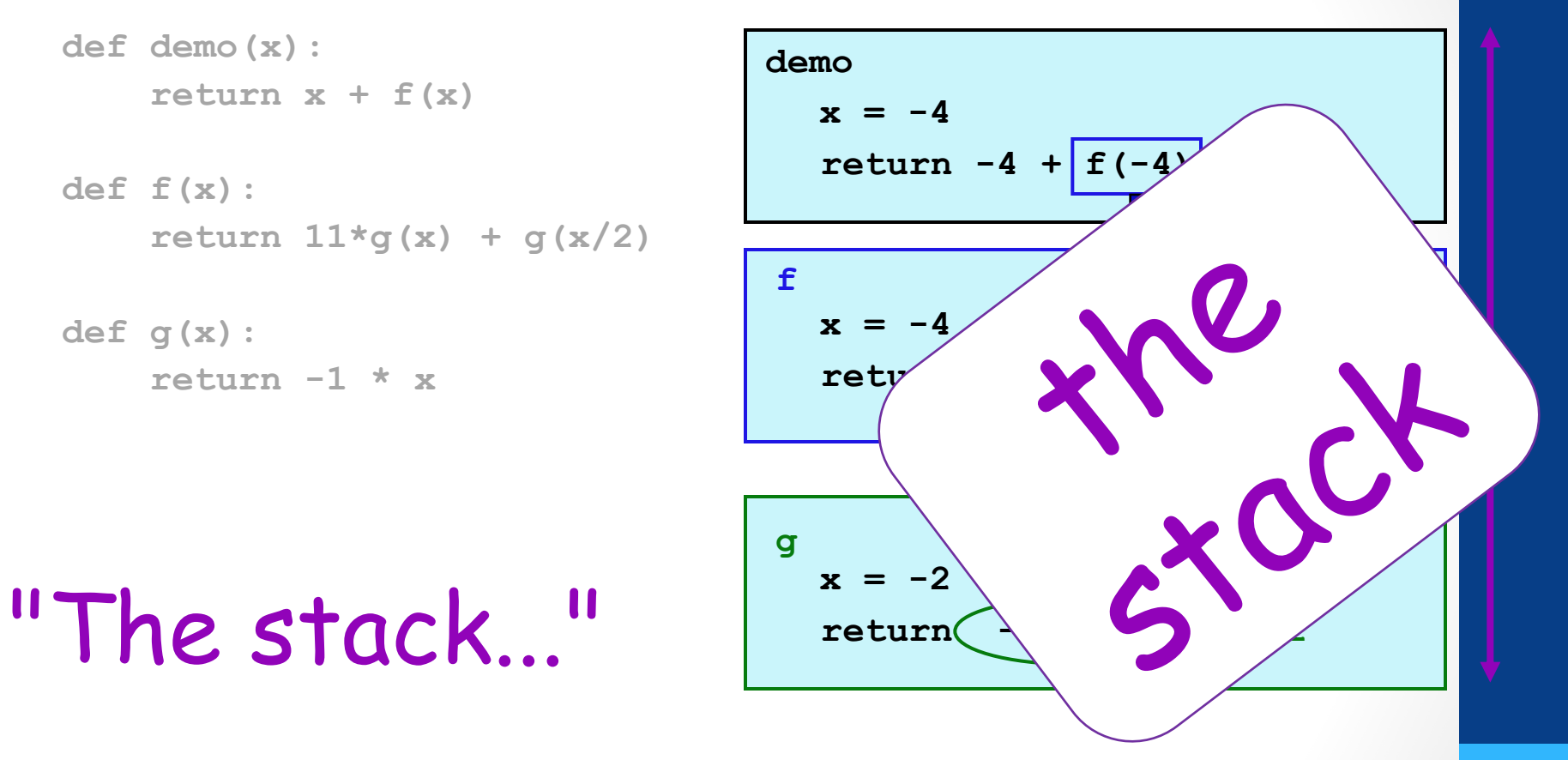

(1) keeps separate variables for each function call…

(2) remembers where to send results back to…

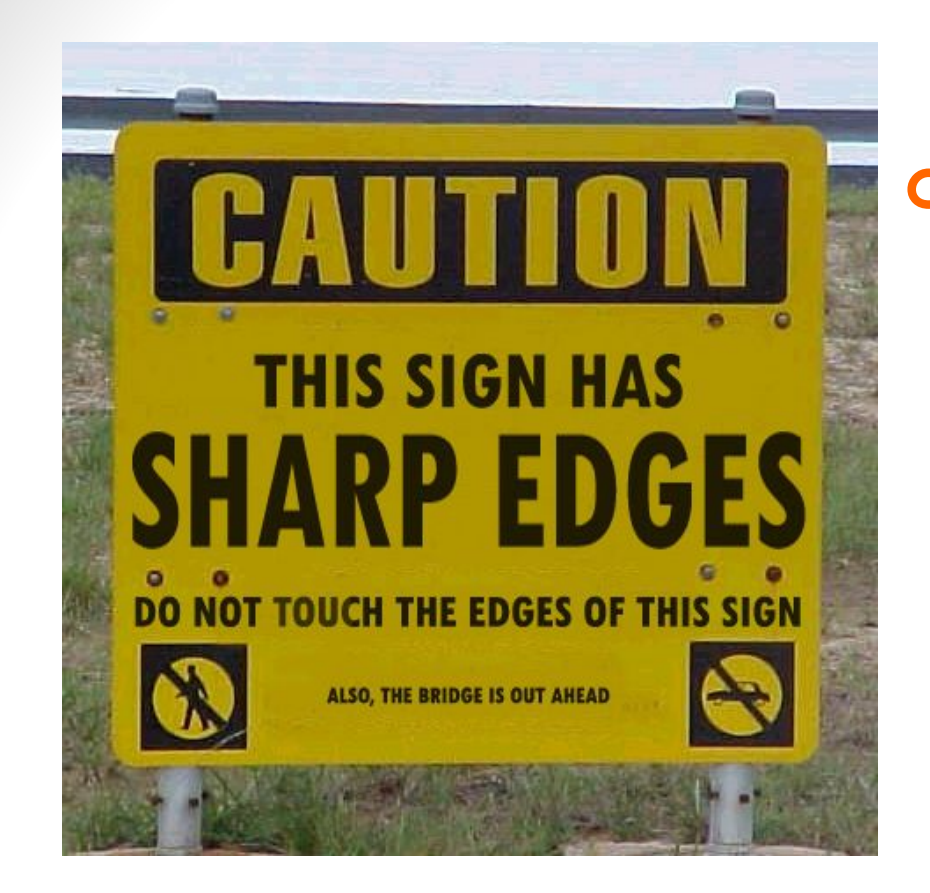

#### **def fac(N): if N <=1: return 1 return fac(N)**

#### **Roadsigns and recursion**

examples of self-fulfilling danger

### Behind the curtain…

**if N <= 1: return 1**

**else: return N \* fac(N-1)**

**>>> fac(1)**

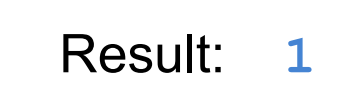

Result: **1** The base case is **No Problem**!

### Behind the curtain...

if  $N \leq 1$ : return 1

else:

return  $N * fac(N-1)$ 

 $fac(5)$ 

#### Behind the curtain...

if  $N \leq 1$ : return 1

else:

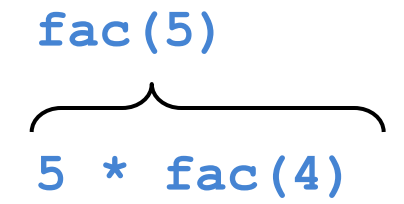

#### Behind the curtain...

if  $N \leq 1$ : return 1

else:

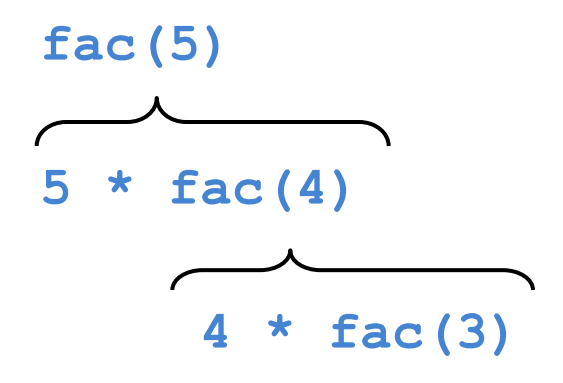

## **def fac(N):** Behind the curtain…

**if N <= 1: return 1**

**else:**

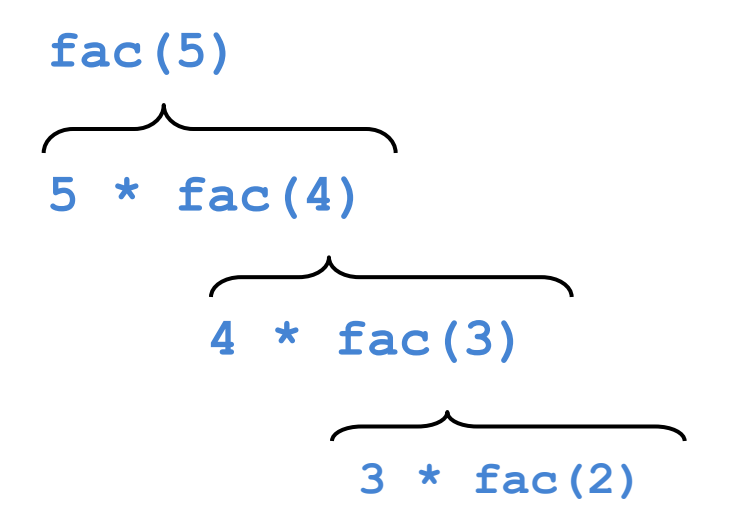

**else:**

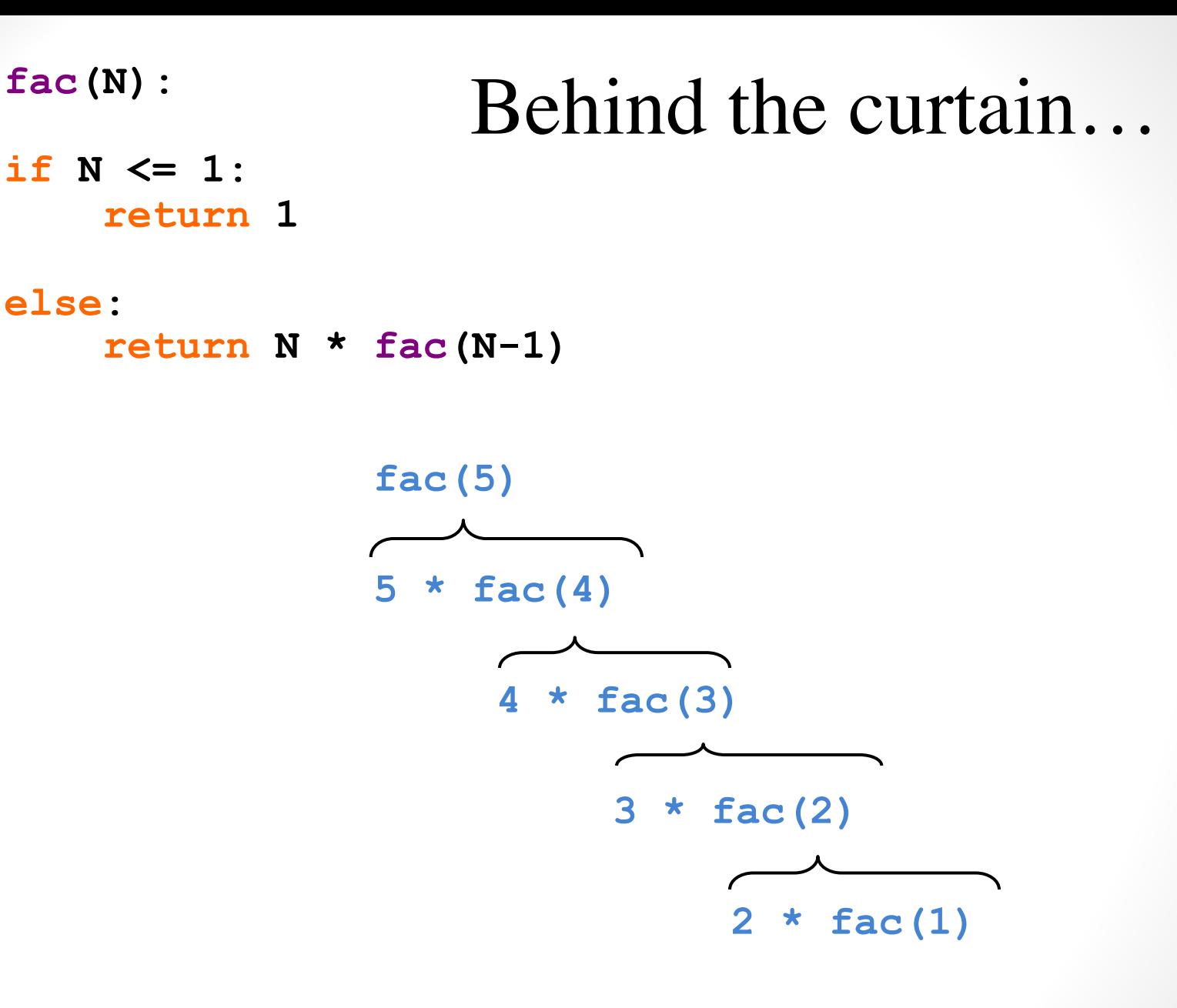

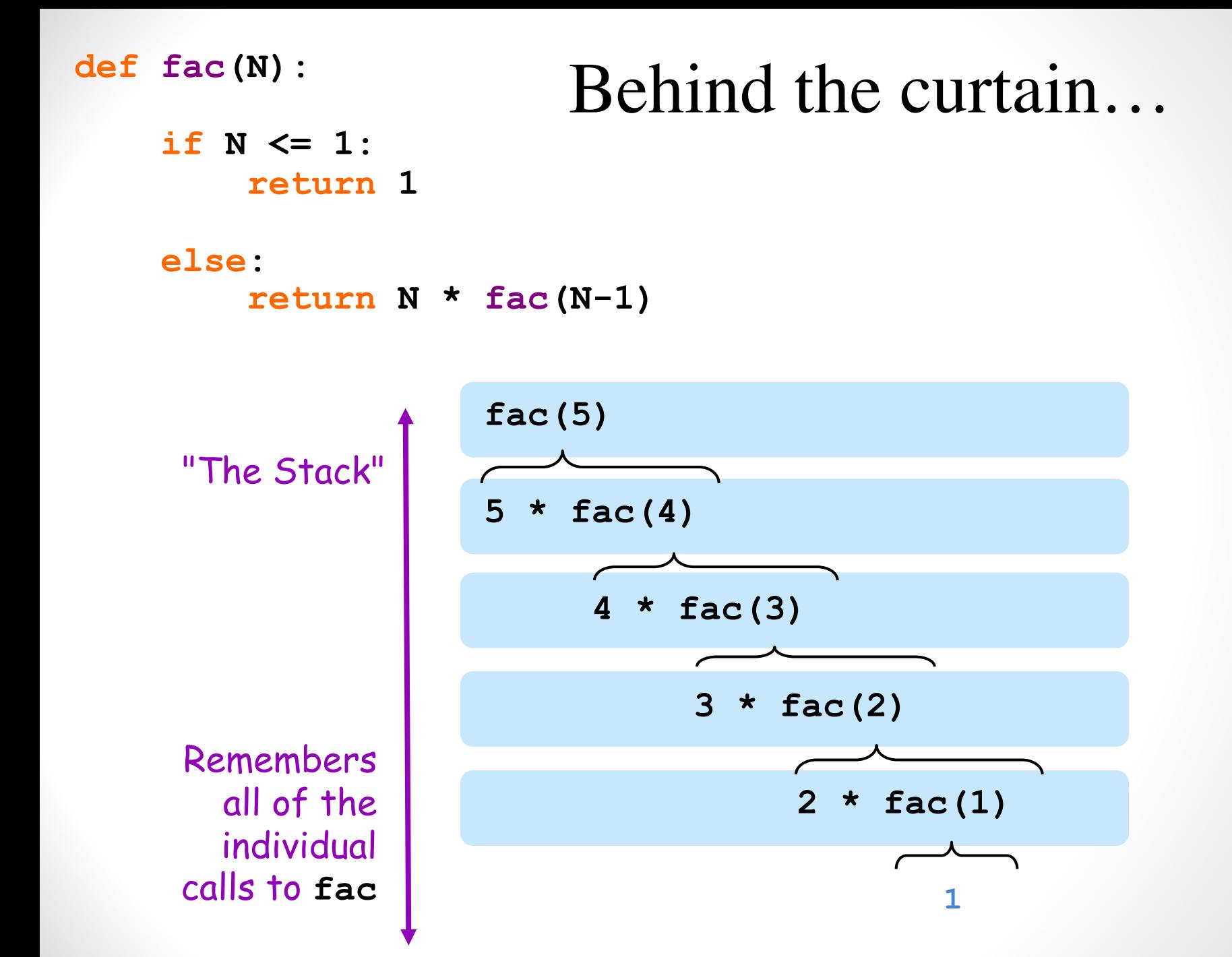

**else:**

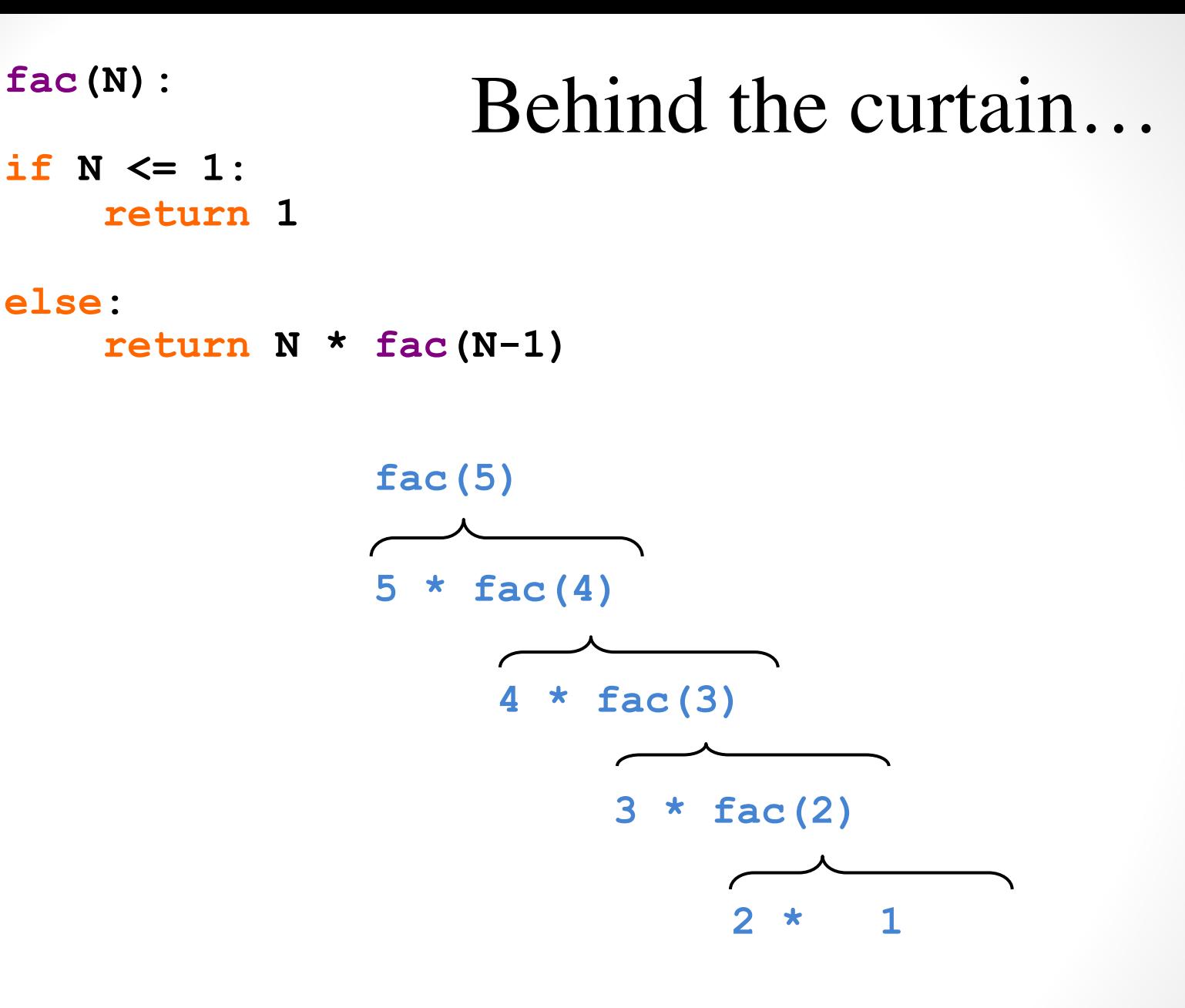

else:

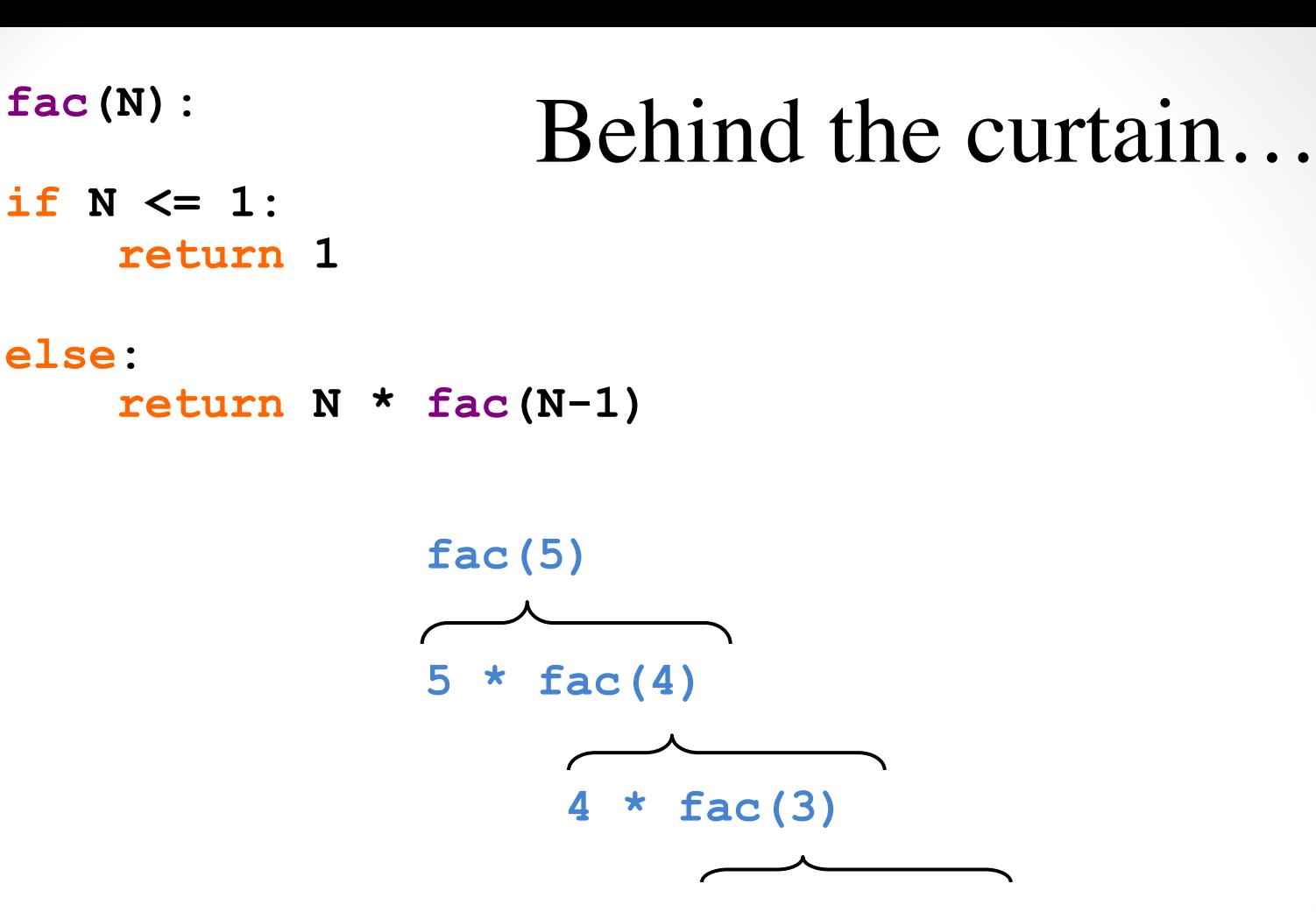

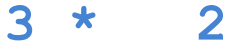

#### Behind the curtain...

if  $N \leq 1$ : return 1

else:

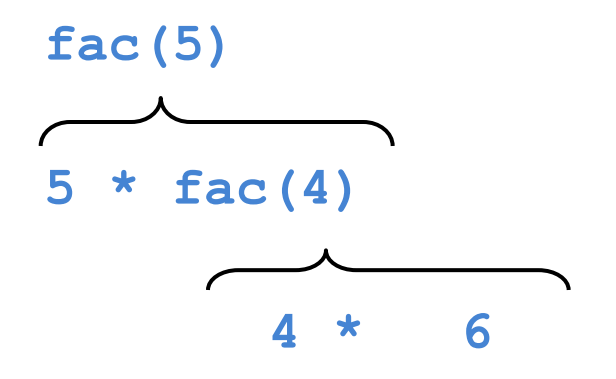

#### Behind the curtain...

if  $N \leq 1$ : return 1

else:

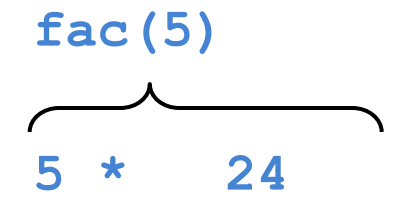

### Behind the curtain...

if  $N \leq 1$ : return 1

else:

return  $N *$  fac $(N-1)$ 

 $fac(5)$ 

Result: 120

## Let recursion do the work for you.

Exploit self-similarity Produce short, elegant code

**Less work !**

## Let recursion do the work for you.

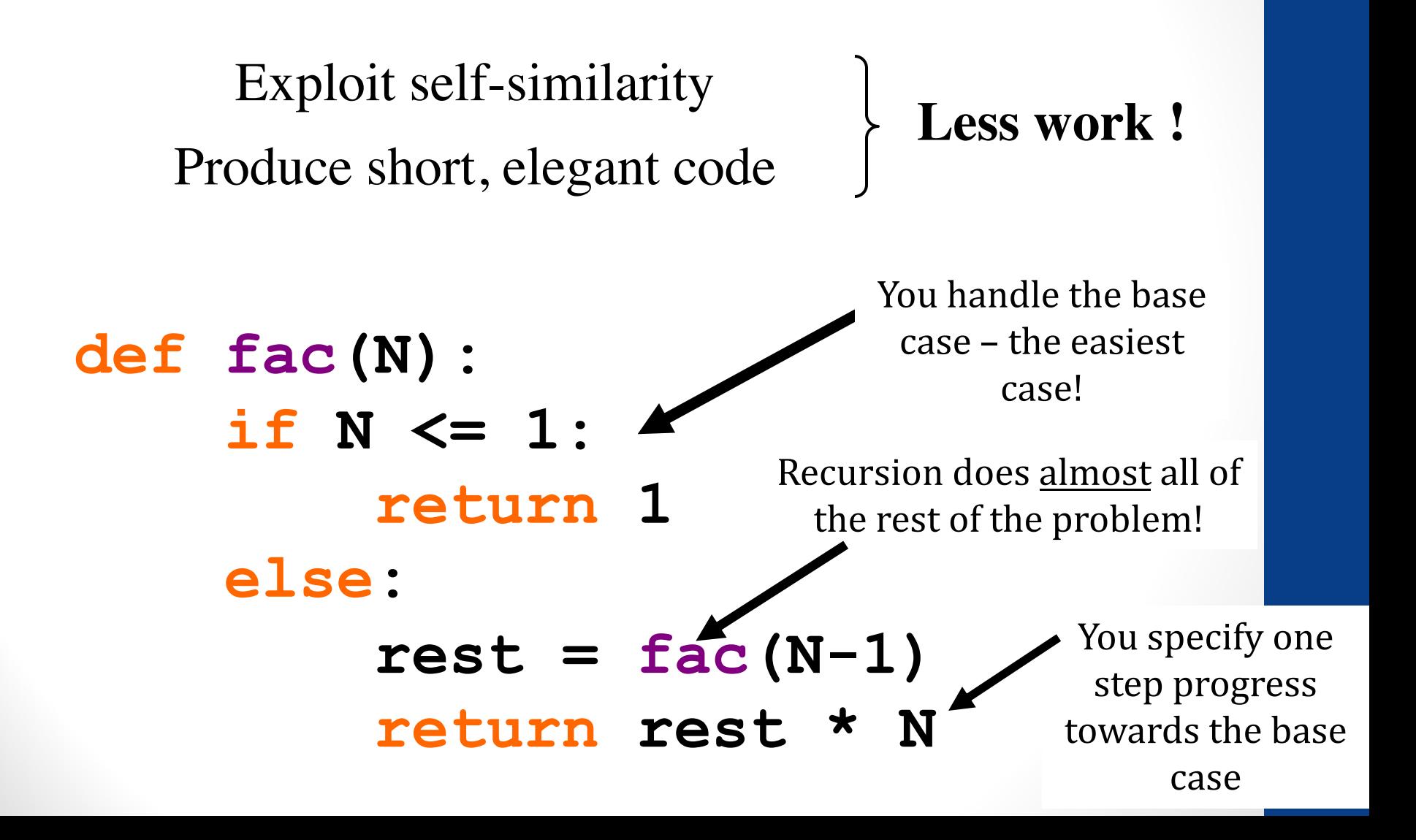

#### But you **do** need to do one step yourself...

#### def fac(N):

#### if  $N \leq 1$ : return 1 **This will not** else: work ! return fac(N)